# **Application: gvSIG desktop - gvSIG feature requests #2617**

## **Añadir al ApplicationManager un metodo que muestre un cuadro de dialogo con un texto HTML.**

06/29/2014 06:33 PM - Joaquín del Cerro Murciano

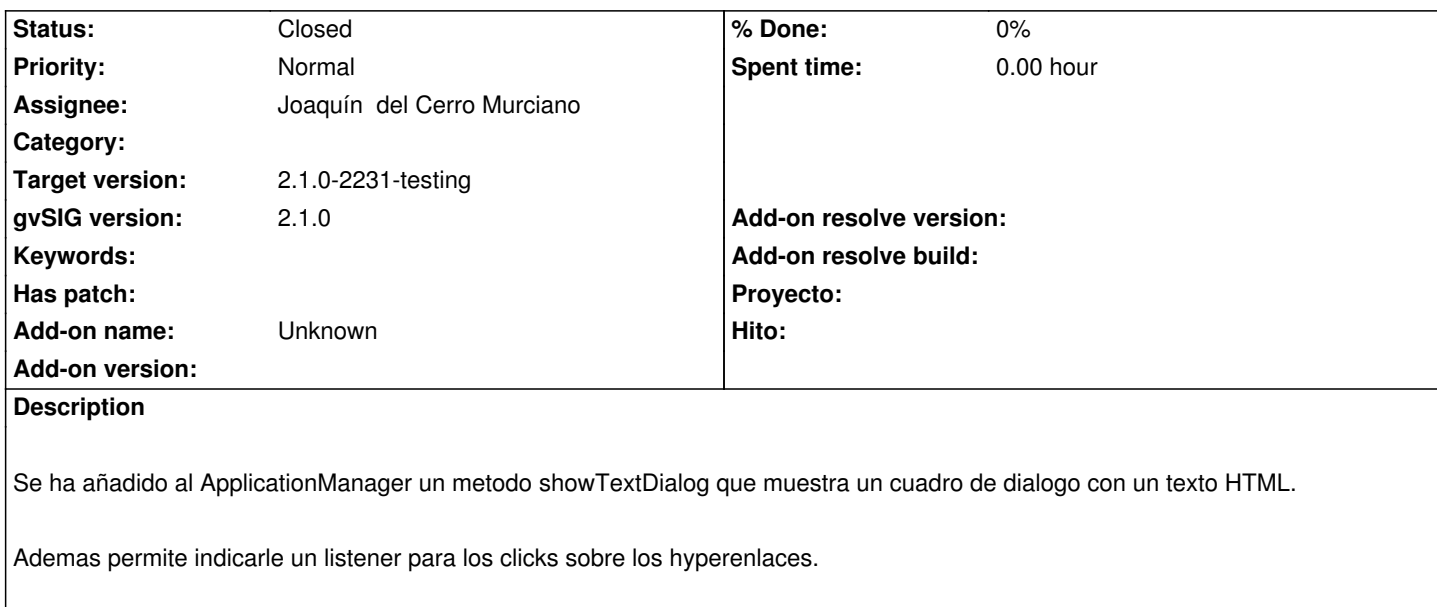

r41441, r41442 .

### **History**

## **#1 - 06/29/2014 06:34 PM - Joaquín del Cerro Murciano**

*- Status changed from New to Fixed*

#### **#2 - 06/29/2014 10:44 PM - Joaquín del Cerro Murciano**

*- Target version changed from 2.1.0-2259-rc3 to 2.1.0-2231-testing*

## **#3 - 07/02/2014 04:41 AM - Álvaro Anguix**

*- Status changed from Fixed to Closed*